# PEMROGRAMAN LANJUT

## **Large Class and God Class**

Oleh

Tri Hadiah Muliawati

Politeknik Elektronika Negeri Surabaya

2021

Politeknik Elektronika Negeri Surabaya Departemen Teknik Informatika dan Komputer

# Large Class

- Classes usually start small. But over time, they get bloated as the program grows.
- It belongs to bloater category in code smell.
- Large class is not defined by length of LoC (Line of Code), but its violation of SRP (Single Responsibility Principle).

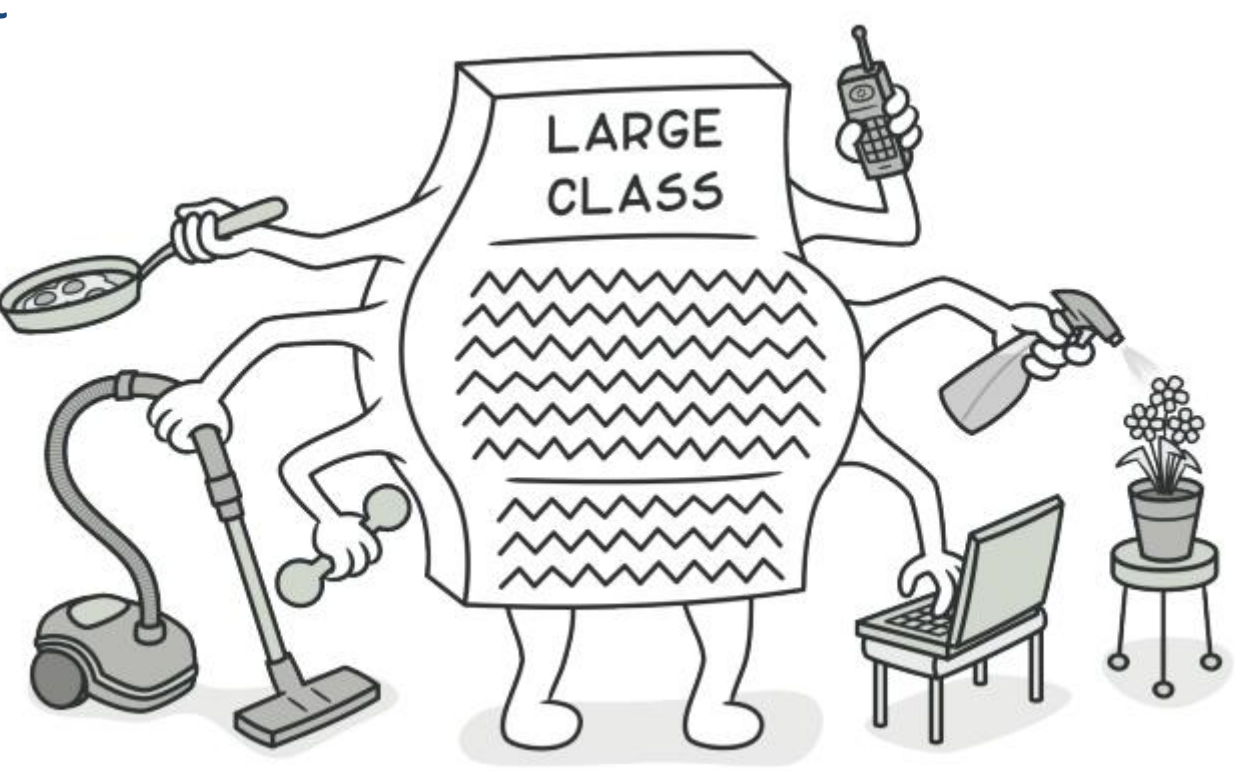

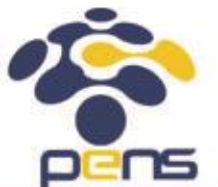

# Large Class: Refactoring

- **Extract Class:** if part of the behavior of the large class can be spun off into a separate component.
- **Extract Subclass:** if part of the behavior of the large class can be implemented in different ways or is used in rare cases.
- **Extract Interface:** if it's necessary to have a list of the operations and behaviors that the client can use.
- If a large class is responsible for the graphical interface, you may try to move some of its data and behavior to a separate domain object.

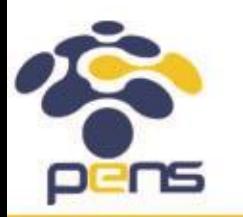

```
using System;
using System. Collections. Generic;
using System. Ling;
namespace Trivia
    public class Game
        private readonly List<string> players = new List<string>();
        private readonly int[] places = new int[6];
        private readonly int[] purses = new int[6];
        private readonly bool[] inPenaltyBox = new bool[6];
        private readonly LinkedList<string> popQuestions = new LinkedList<string>();
        private readonly LinkedList<string> _scienceQuestions = new LinkedList<string>();
        private readonly LinkedList<string> sportsQuestions = new LinkedList<string>();
        private readonly LinkedList<string> rockQuestions = new LinkedList<string>();
        private int currentPlayer;
        private bool _isGettingOutOfPenaltyBox;
        public Game()
            for (var i = 0; i < 50; i++)popQuestions.AddLast("Pop Question " + i);\text{\_}scienceQuestions.AddLast((\text{"Science Question " + i)});_sportsQuestions.AddLast(("Sports Question " + i));
                rockQuestions.AddLast(CreateRockQuestion(i));
            }
        }
```
 $\mathbf{1}$ 

 $\overline{2}$ 

3  $\overline{4}$ 

5  $\boldsymbol{6}$  $\overline{7}$ 

8

9 10  $11$ 

 $12<sub>2</sub>$ 

 $13$ 

14 15

16

17

18 19

20

 $21$ 

22 23 24

25

26 27

28

29

30

 $31$ 32

33

34

Sumber: https://github.com/emilybache/trivia

```
public string CreateRockQuestion(int index)
   return "Rock Question " + index;
ł
public bool IsPlayable()
   return (HowManyPlayers() >= 2);
Y
public bool Add(string playerName)
   _players.Add(playerName);
   places[HowManyPlayers()] = 0;purees[HowManyPlayers()] = 0;_inPenaltyBox[HowManyPlayers()] = false;Console.WriteLine(playerName + " was added");
   Console.WriteLine("They are player number " + _players.Count);
   return true;
Y
public int HowManyPlayers()
   return players. Count;
}
```

```
public void Roll(int roll)
    Console.WriteLine( players[ currentPlayer] + " is the current player");
    Console.WriteLine("They have rolled a " + roll);
    if ( inPenaltyBox[ currentPlayer])
        if (roll % 2 = 0)
            isGettingOutOfPenaltyBox = true;
            Console.WriteLine(_players[_currentPlayer] + " is getting out of the penalty box");
            places[currentPlayer] = places[currentPlayer] + roll;if (_places[_currentPlayer] > 11) _places[_currentPlayer] = _places[_currentPlayer] - 12;
            Console.WriteLine( players[ currentPlayer]
                   + "'s new location is "
                   + places[ currentPlayer]);
            Console.WriteLine("The category is " + CurrentCategory());
            AskQuestion();
       else
            Console.WriteLine(players[currentPlayer] + " is not getting out of the penalty box");
            isGettingOutOfPenaltyBox = false;
    ₹.
   else
        places[currentPlayer] = places[currentPlayer] + roll;if ( places [ currentPlayer ] > 11 places [ currentPlayer ] = places [ currentPlayer ] - 12;
       Console.WriteLine(_players[_currentPlayer]
               + "'s new location is "
               + places[ currentPlayer]);
       Console.WriteLine("The category is " + CurrentCategory());
       AskQuestion();
                                                                                       Sumber: https://github.com/emilybache/trivia
```
62 63

64

65 66

67 68 69

70 71

72

73

74

75 76 77

78

79

80

81 82

83 84

85

86 87

88

89 90 91

92 93

94

95

96

97

```
private void AskQuestion()
102
103
                  if (CurrentCategory() == "Pop")
104
105
106
                      Console.WriteLine( popQuestions.First());
                      popOuestions.RemoveFirst();
107
108
                  if (CurrentCategory() == "Science")109
110
                      Console.WriteLine( scienceQuestions.First());
111
                      scienceQuestions.RemoveFirst();
112
113
                  if (CurrentCategory() == "Sports")
114
115
                      Console.WriteLine( sportsQuestions.First());
116
                      sportsQuestions.RemoveFirst();
117
118
                  if (CurrentCategory() == "Rock")
119
120
                      Console.WriteLine( rockQuestions.First());
121
                      rockQuestions.RemoveFirst();
122
123
124
125
              private string CurrentCategory()
126
127
                  if ( places[ currentPlayer] == 0) return "Pop";128
                  if (_places[_currentPlayer] == 4) return "Pop";
129
                  if ( places[ currentPlayer] == 8) return "Pop";130
                  if (_places[_currentPlayer] == 1) return "Science";
131
                  if ( places[ currentPlayer] == 5) return "Science";
132
                  if ( places[ currentPlayer] == 9) return "Science";
133
                  if ( places[ currentPlayer] == 2) return "Sports";134
                  if ( places[ currentPlayer] == 6) return "Sports";135
                  if ( places[ currentPlayer] == 10) return "Sports";
136
                  return "Rock";
137
138
139
```
Sumber: https://github.com/emilybache/trivia

```
public bool WasCorrectlyAnswered()
140
141
                  if ( inPenaltyBox[ currentPlayer])
142
143
                      if ( isGettingOutOfPenaltyBox)
144
145
                          Console.WriteLine("Answer was correct!!!!");
146
                          _purses[_currentPlayer]++;
147
                          Console.WriteLine( players[ currentPlayer]
148
                                  + " now has "
149
                                  + purses[ currentPlayer]
150
                                  + " Gold Coins.");
151
152
                          var winner = DidPlayerWin();
153
154
                          currentPlayer++;
                          if (_currentPlayer == _players.Count) _currentPlayer = 0;
155
156
157
                          return winner;
158
                      else
159
160
161
                          currentPlayer++;
                          if (_currentPlayer == _players.Count) _currentPlayer = \theta;
162
                          return true;
163
164
165
                  else
166
167
                      Console.WriteLine("Answer was corrent!!!!");
168
                      purses[ currentPlayer]++;
169
                      Console.WriteLine(_players[_currentPlayer]
170
                              + " now has "
171
                              + _purses[_currentPlayer]
172
                              + " Gold Coins.");
173
174
175
                      var winner = DidPlayerWin();
                      _currentPlayer++;
176
                      if ( currentPlayer == players.Count) currentPlayer = 0;177
178
179
                      return winner;
180
```
Sumber: https://github.com/emilybache/trivia

```
public bool WrongAnswer()
183
184
                  Console.WriteLine("Question was incorrectly answered");
185
                  Console.WriteLine(_players[_currentPlayer] + " was sent to the penalty box");
186
                  _inPenaltyBox[currentPlayer] = true;187
188
                  _currentPlayer++;
189
                  if (_currentPlayer == _players.Count) _currentPlayer = 0;
190
                  return true;
191
192
              ₹
193
194
              private bool DidPlayerWin()
195
196
                  return ! (_purses[_currentPlayer] == 6);
197
198
              €
199
200
201
202
```
# Initial Class Diagram of Game Class

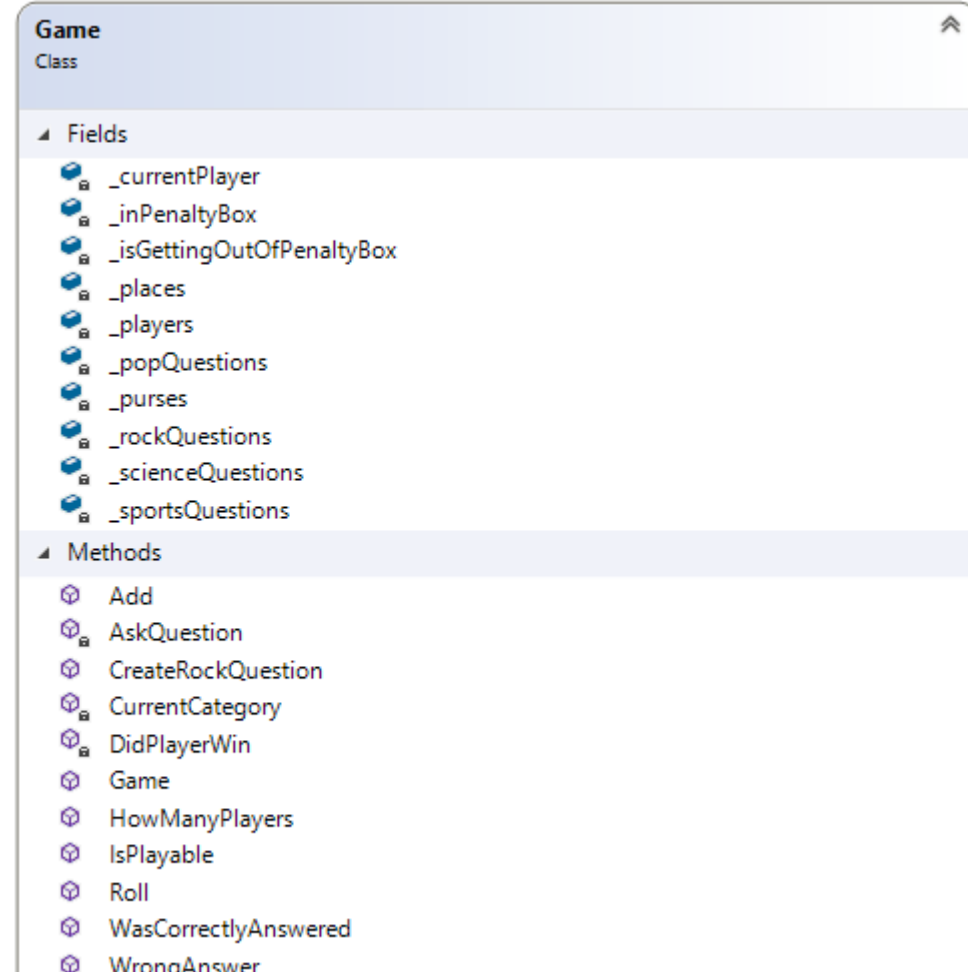

Game class has 3 responsibilities, i.e.:

- 1. Handling game logic.
- 2. Generating and managing trivia questions.
- 3. Managing players.

We need to split the responsibilities by extracting new classes, i.e.: Players class and Questions class. Thus Game class can focus on handling game logic only.

### Extract Questions Class: 1. Select Related Methods and Fields

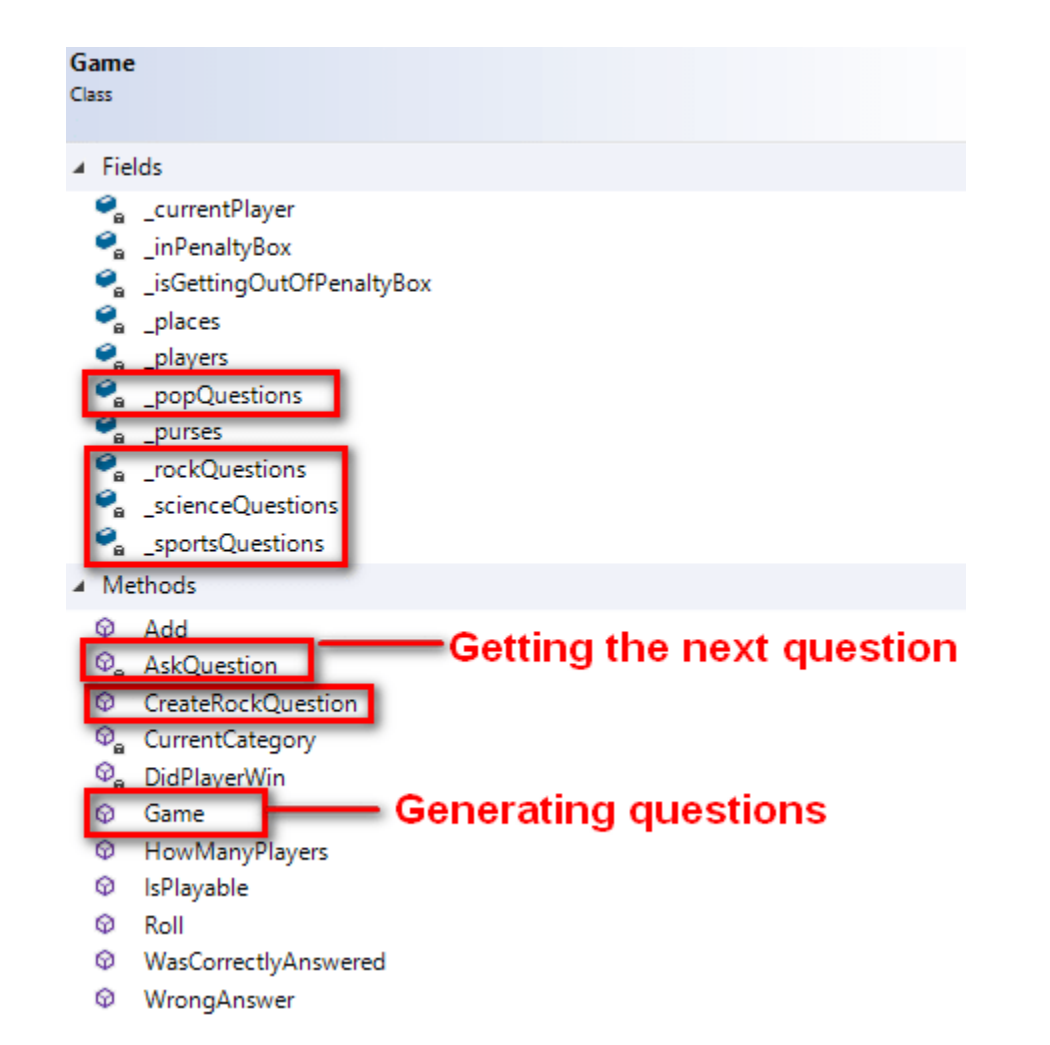

Select any fields and methods which are related to question, i.e.:

- 1. Field:
	- \_popQuestions \_rockQuestions \_scienceQuestions \_sportsQuestions
- 2. Method: CreateRockQuestion

4

 $\sim$   $\sim$   $\sim$ 

### Extract Questions Class: 2. Create Questions Class

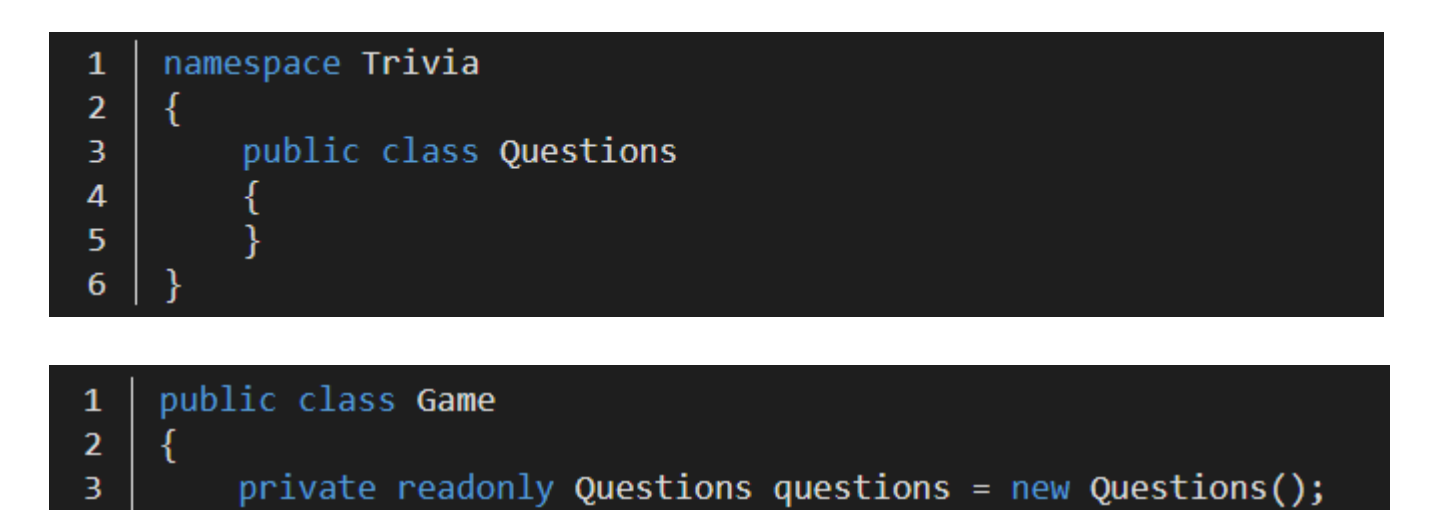

- Create Questions class to accommodate fields and methods related to generate and manage trivia questions.
- On the other hand, create Questions property in Game class, thus Game class can still access methods and fields of Questions class.

### Extract Questions Class: 3. Move Related Fields to Questions Class

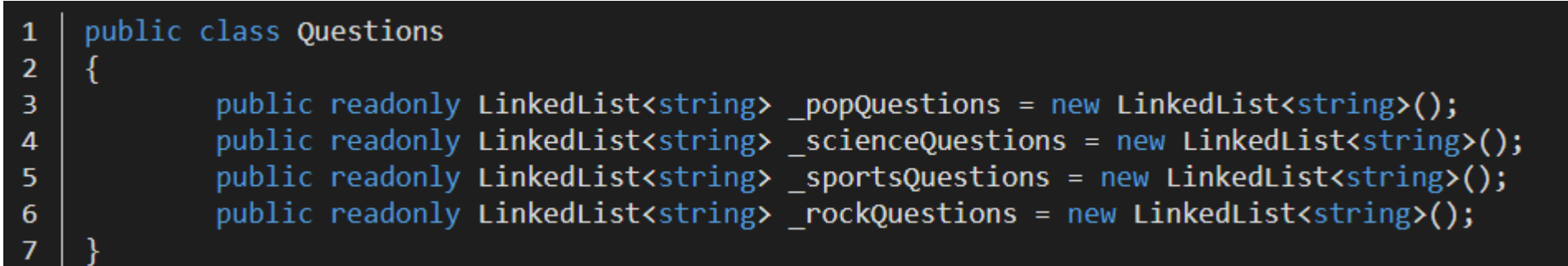

- Move \_popQuestions, \_scienceQuestions, \_sportsQuestions, and \_rockQuestions to Questions class.
- Set their access modifier to public for the time being, thus Game class can still access them. Even though, we have not created any mutator and accessor methods for the aforementioned fields.

### Extract Questions Class: 3. Move Related Fields to Questions Class

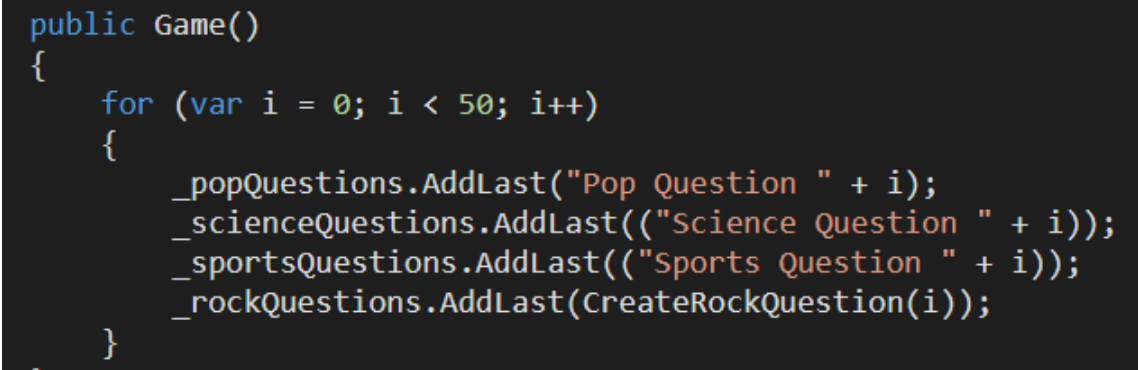

Update code in Game class thus it can access \_popQuestions, \_scienceQuestions, \_sportsQuestions, and \_rockQuestions through Questions property.

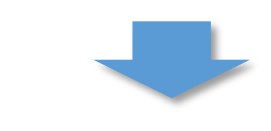

```
public Game()
       for (var i = 0; i < 50; i+1)
               questions. popQuestions.AddLast("Pop Question " + i);
               questions. scienceQuestions.AddLast(("Science Question " + i));
               questions. sportsQuestions.AddLast(("Sports Question " + i));
               questions._rockQuestions.AddLast(CreateRockQuestion(i));
```
### Extract Questions Class: 3. Move Related Fields to Questions Class

```
private void AskQuestion()
                                                                 private void AskOuestion()
   if (CurrentCategory() == "Pop")
                                                                     if (CurrentCategory() == "Pop")
       Console.WriteLine( popQuestions.First());
                                                                         Console.WriteLine(questions. popQuestions.First());
       popQuestions.RemoveFirst();
                                                                         questions. popQuestions.RemoveFirst();
   if (CurrentCategory() == "Science")if (CurrentCategory() == "Science")
       Console.WriteLine( scienceQuestions.First());
                                                                         Console.WriteLine(questions. scienceQuestions.First());
       scienceQuestions.RemoveFirst();
                                                                         questions. scienceOuestions.RemoveFirst();
   if (CurrentCategory() == "Sports")
                                                                     if (CurrentCategory() == "Sports")
       Console.WriteLine( sportsQuestions.First());
                                                                         Console.WriteLine(questions. sportsQuestions.First());
       _sportsQuestions.RemoveFirst();
                                                                         questions. sportsQuestions.RemoveFirst();
   if (CurrentCategory() == "Rock")
                                                                     if (CurrentCategory() == "Rock")
       Console.WriteLine( rockQuestions.First());
                                                                         Console.WriteLine(questions. rockQuestions.First());
       rockQuestions.RemoveFirst();
                                                                         questions. rockQuestions.RemoveFirst();
```
### Extract Questions Class: 4. Move CreateRockQuestion()

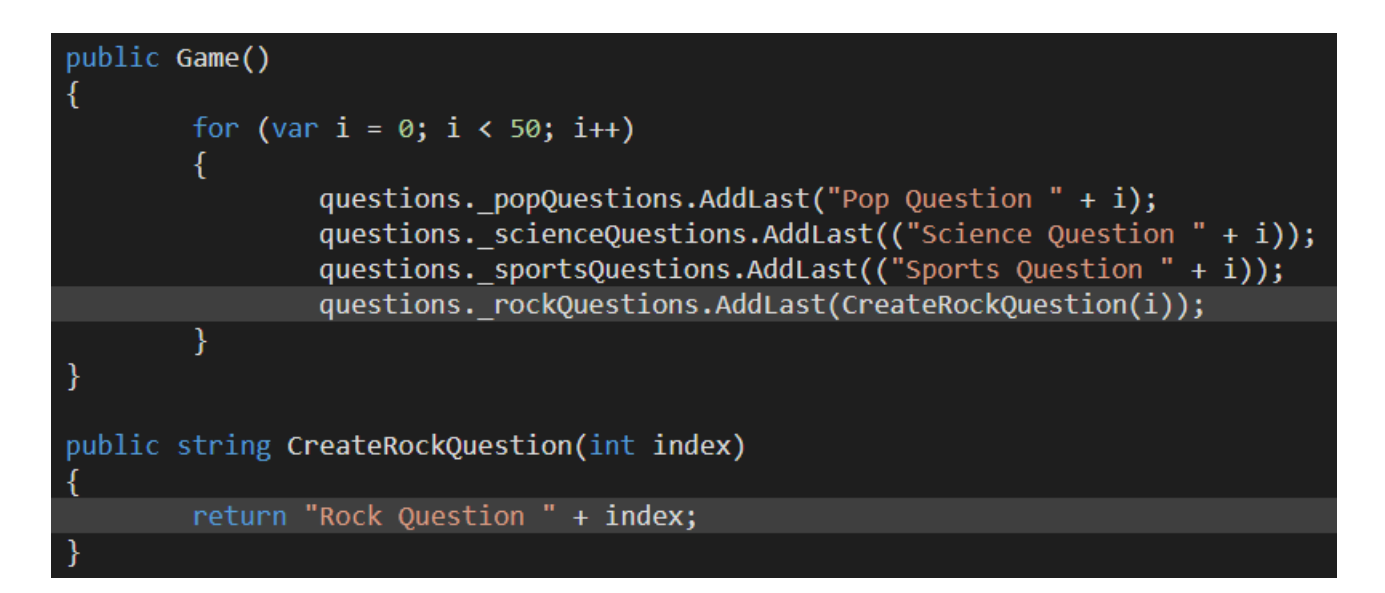

- At first, it seems obvious that we have to move CreateRockQuestion() into Questions class. But, after a deeper look, we can see that the method serves no additional purpose other than generate Rock Question.
- On the other hand, generating of Pop Question, Science Question, and Sports Question are handled directly by Game constructor.

### Extract Questions Class: 4. Move CreateRockQuestion()

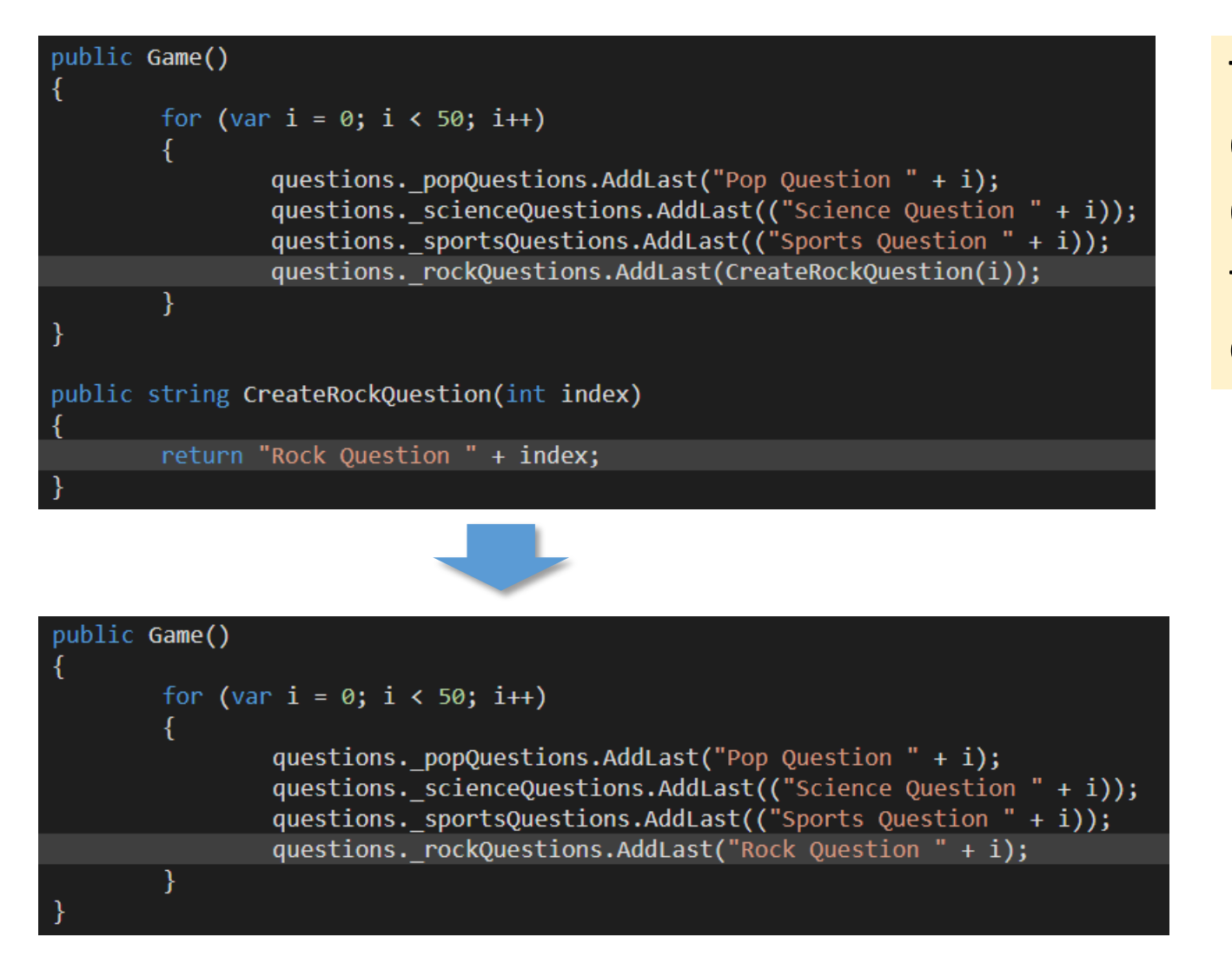

Thus, instead of moving CreateRockQuestion() into Questions class, we can inline the method into Game constructor.

### Extract Questions Class: 5. Move Question Generator Logic into Questions Class

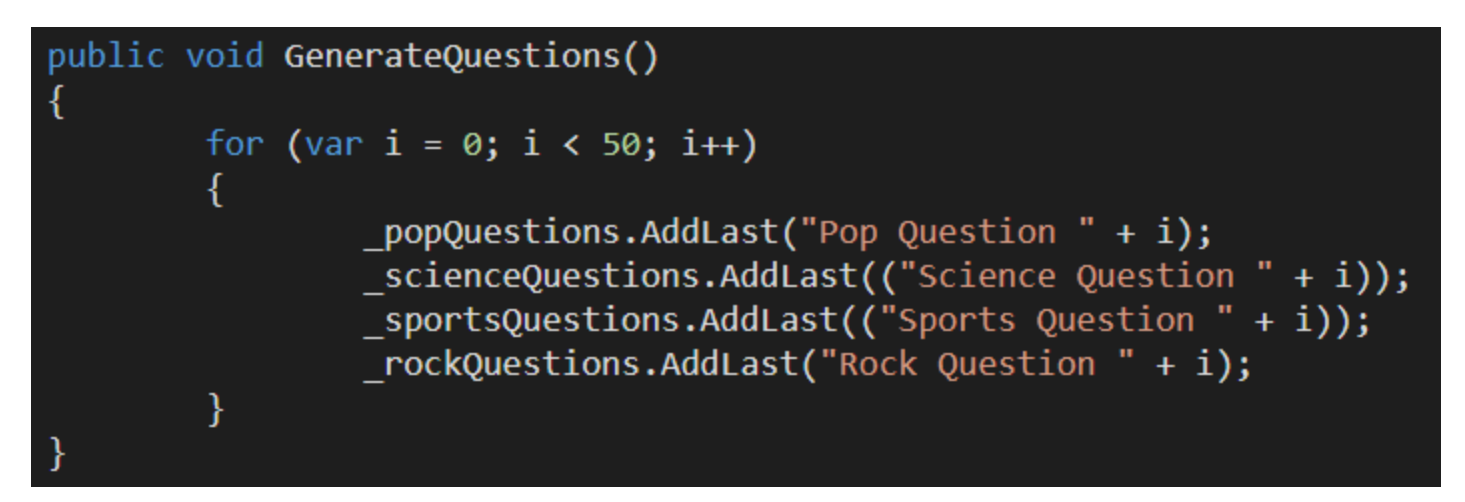

- Previously, Game constructor is responsible for generating Pop, Science, Sports and Rock Question. But we cannot move constructor into other class. Thus, we move the logic instead.
- In order to accommodate question generator logic, we create a new method in Questions class, which is GenerateQuestions(). And move question generator logic into it.

### Extract Questions Class: 5. Move Question Generator Logic into Questions Class

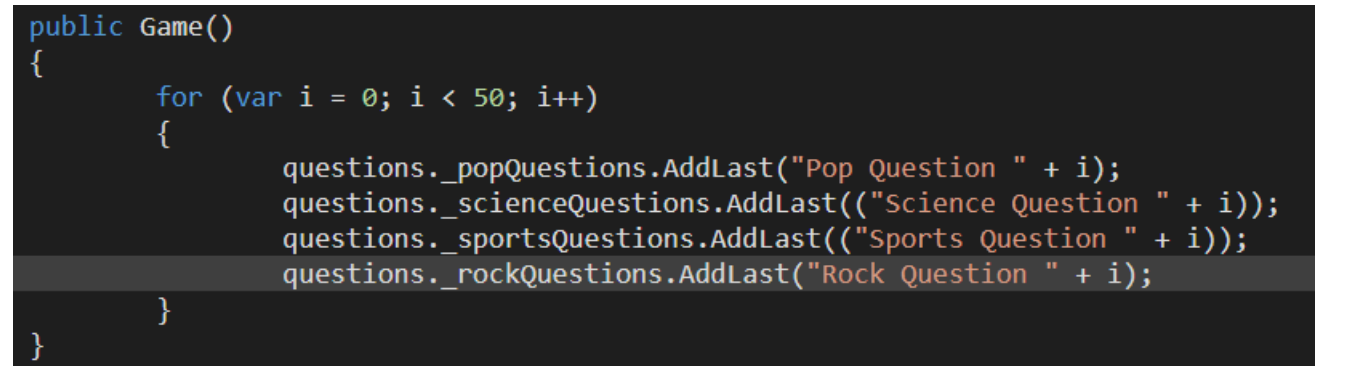

Update code in Game constructor thus it can still generate question through Questions property.

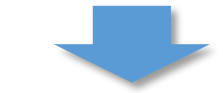

#### public Game()

questions.GenerateQuestions();

### Extract Questions Class: 6. Move Get Next Question Logic into Questions Class

```
private void AskQuestion()
```

```
if (CurrentCategory() == "Pop")
```

```
Console.WriteLine(questions. popQuestions.First());
questions. popQuestions.RemoveFirst();
```

```
if (CurrentCategory() == "Science")
```

```
Console.WriteLine(questions. scienceQuestions.First());
questions. scienceQuestions.RemoveFirst();
```

```
if (CurrentCategory() == "Sports")
```

```
Console.WriteLine(questions. sportsQuestions.First());
questions. sportsQuestions.RemoveFirst();
```

```
if (CurrentCategory() == "Rock")
```

```
Console.WriteLine(questions._rockQuestions.First());
questions._rockQuestions.RemoveFirst();
```
- Previously, AskQuestion() in Game class is responsible for:
- 1. Getting next question from question list (\_popQuestions, \_scienceQuestions, \_sportsQuestions, and \_rockQuestions) according to CurrentCategory,
- 2. Writing it on console, and
- 3. Removing it from the list.
- We will move get next question logic into Questions class, thus AskQuestion() is only responsible for writing next question to console.

### Extract Questions Class: 6. Move Get Next Question Logic into Questions Class

#### public string GetNextQuestion(string Category)

```
if (Categorical) == "Pop"
```

```
string question = popQuestions.First();popQuestions.RemoveFirst();
return question;
```

```
if (\text{Category} == "Science")
```

```
string question = scienceQuestions.First();
scienceQuestions.RemoveFirst();
return question;
```

```
if (Categorical) == "Sports")
```

```
string question = _sportsQuestions.First();
sportsQuestions.RemoveFirst();
return question;
```

```
if (Category == "Rock")
```

```
string question = rockQuestions.First();
rockQuestions.RemoveFirst();
return question;
```
- Create a new method in Questions class, which is GetNextQuestion() to accommodate get next question logic from Game class.
- It will return next question back to Game class, since AskQuestion() will write it on console.

### Extract Questions Class: 6. Move Get Next Question Logic into Questions Class

```
private void AskQuestion()
```

```
if (CurrentCategory() == "Pop")
```

```
Console.WriteLine(questions. popQuestions.First());
questions. popQuestions.RemoveFirst();
```

```
(CurrentCategory() == "Science")if
```

```
Console.WriteLine(questions. scienceQuestions.First());
questions. scienceQuestions.RemoveFirst();
```

```
if (CurrentCategory() == "Sports")
```
Console.WriteLine(questions. sportsQuestions.First()); questions. sportsQuestions.RemoveFirst();

```
(CurrentCategory() == "Rock")
```
Console.WriteLine(questions.\_rockQuestions.First()); questions. rockQuestions.RemoveFirst();

Update code in AskQuestion() thus it can still get next question through Questions property.

#### private void AskOuestion()

var question = questions.GetNextQuestion(CurrentCategory()); Console.WriteLine(question);

### Extract Questions Class: 7. Set access modifier of fields in Questions Class into Private

#### public class Questions

public readonly LinkedList<string> popQuestions = new LinkedList<string>(); public readonly LinkedList<string> scienceQuestions = new LinkedList<string>(); public readonly LinkedList<string> \_sportsQuestions = new LinkedList<string>(); public readonly LinkedList<string> rockQuestions = new LinkedList<string>();

#### public class Ouestions

private readonly LinkedList<string> popQuestions = new LinkedList<string>(); private readonly LinkedList<string> scienceQuestions = new LinkedList<string>(); private readonly LinkedList<string> sportsQuestions = new LinkedList<string>(); private readonly LinkedList<string> rockQuestions = new LinkedList<string>();

In order to keep unwanted access of fields in Questions class, we will set their access modifier into private. Thus, Game class can only access them through method in Questions class, i.e.:

- GenerateQuestions()
- GetNextQuestion()

### Extract Players Class: 1. Select Related Methods and Fields

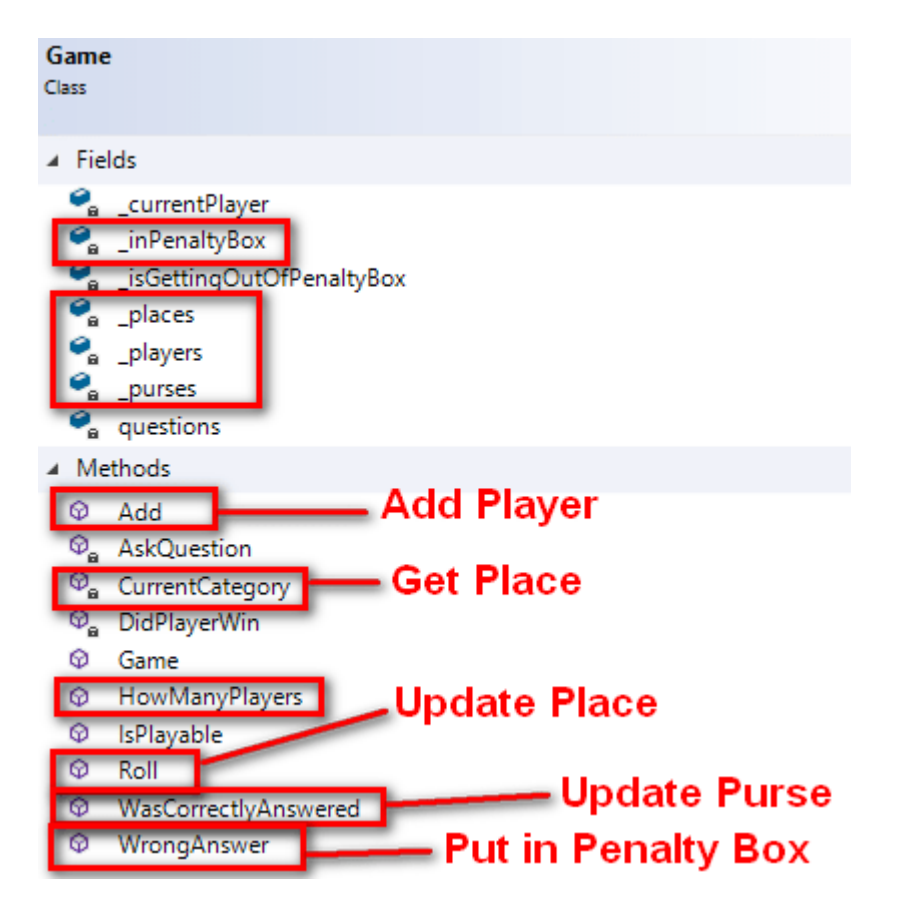

Select any fields and methods which are related to player, i.e.: 1. Field: \_inPenaltyBox \_places \_players \_purses 2. Method: Add() HowManyPlayers()

### Extract Players Class: 2. Create Players Class

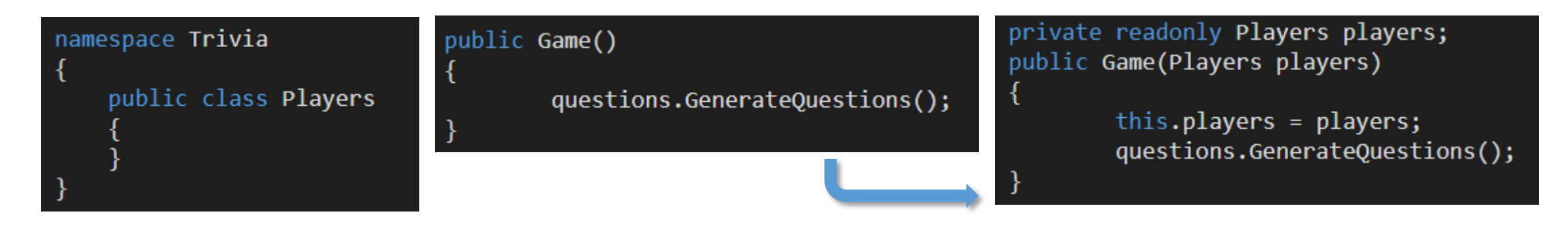

- Create Players class to accommodate fields and methods related to manage players.
- On the other hand, create Players property in Game class, thus Game class can still access methods and fields of Players class.
- Game constructor will inject Players object into Players property. Thus we do not need to create new Players each time we start a game.

### Extract Players Class: 3. Move Related Fields into Players Class

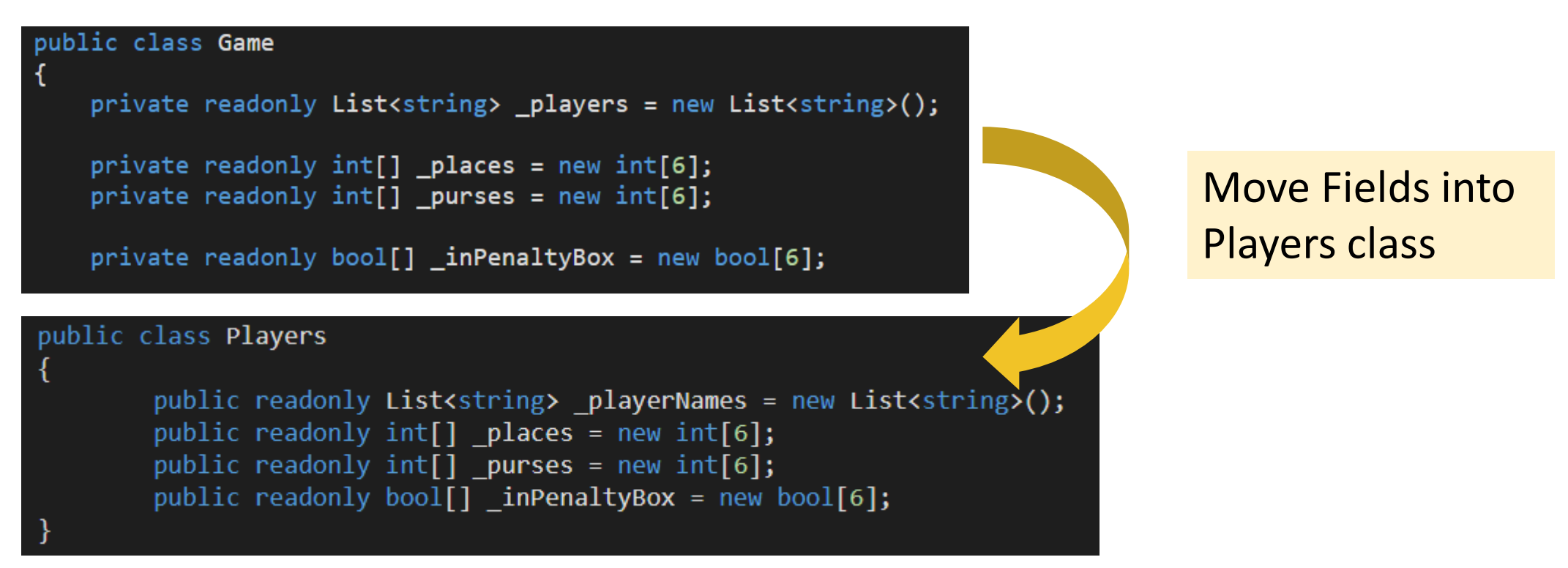

Previously Game class has \_players field to store list of players' names. Since we have Players class, we can move it to Players class instead. To make it more meaningful, we will rename it into playerNames.

### Extract Players Class: 3. Move Related Fields into Players Class

```
public bool Add(string playerName)
```

```
_players.Add(playerName);
places[HowManyPlayers()] = 0;purees[HowManyPlayers()] = 0;
inPenaltyBox[HowMany players()] = false;
```

```
Console.WriteLine(playerName + " was added");
Console.WriteLine("They are player number " + players.Count);
return true;
```
#### public bool Add(string playerName)

```
players. playerNames.Add(playerName);
players. places[HowManyPlayers()] = 0;
players._purses[HowManyPlayers()] = 0;
players. inPenaltyBox[HowManyPlayers()] = false;
```

```
Console.WriteLine(playerName + " was added");
Console.WriteLine("They are player number " + HowManyPlayers());
return true;
```
Update code in Game class thus it can access \_playerNames, \_places, \_purses, \_inPenaltyBox through Players property.

```
public int HowManyPlayers()
   return _players.Count;
```
public int HowManyPlayers()

return players. playerNames. Count;

privat∈

if if

 $\begin{array}{c} \text{if} \ \text{if} \ \text{$ 

ret

### Extract Players Class: 3. Move Related Fields into Players Class

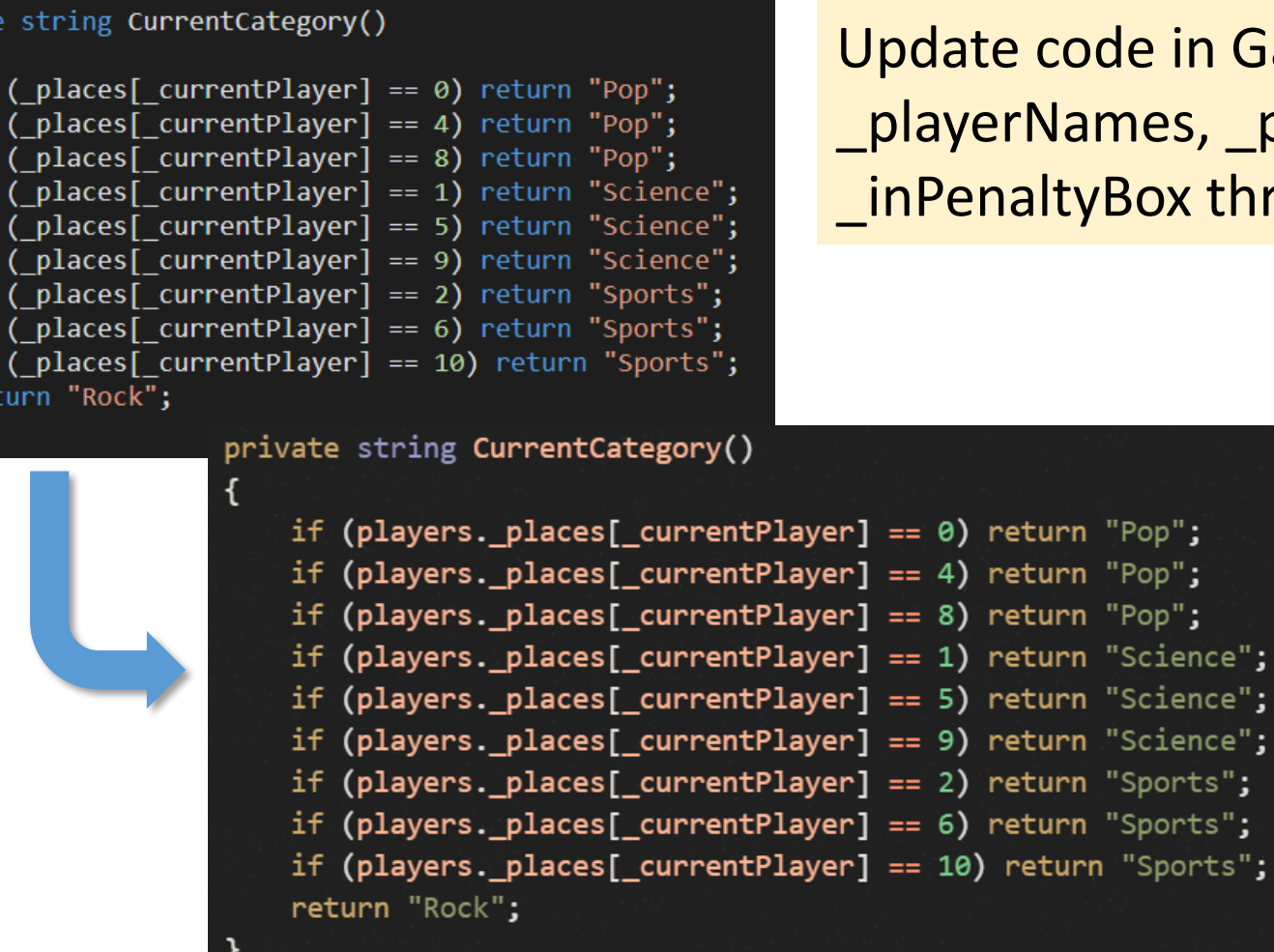

code in Game class thus it can access Names, \_places, \_purses, ltyBox through Players property.

> urn "Pop"; "Pop":

> > "Pop";

urni

ırn.

### Extract Players Class: 4. Move HowManyPlayers() into Players Class

#### public bool Add(string playerName)

players. playerNames.Add(playerName); players. places[HowManyPlayers()] =  $0;$ players. purses[HowManyPlayers()] = 0; players. inPenaltyBox[HowManyPlayers()] = false;

Console.WriteLine(playerName + " was added"); Console.WriteLine("They are player number " + HowManyPlayers()); return true;

#### public bool Add(string playerName)

players. playerNames.Add(playerName); players. places[players.HowManyPlayers()] =  $\theta$ ; players.\_purses[players.HowManyPlayers()] = 0; players. inPenaltyBox[players.HowManyPlayers()] = false;

Console.WriteLine(playerName + " was added"); Console.WriteLine("They are player number " + players.HowManyPlayers()); return true;

Update code in Game class thus it can access HowManyPlayers() through Players property.

public bool IsPlayable()

return (HowManyPlayers() >= 2);

public bool IsPlayable()

return (players.HowManyPlayers() >= 2);

### Extract Players Class: 4. Move HowManyPlayers() into Players Class

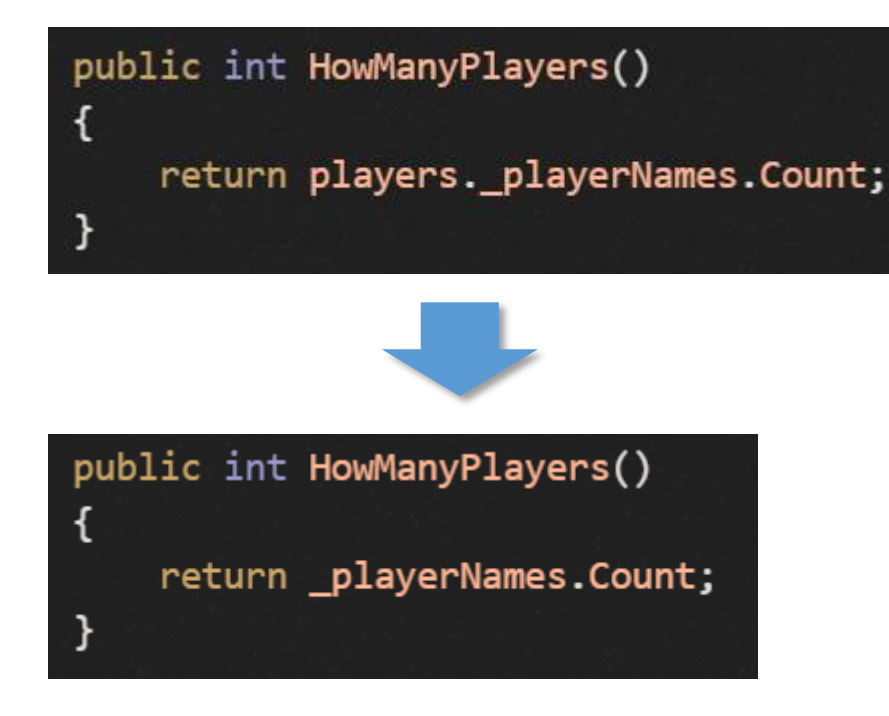

Remove Players property from HowManyPlayers(), because it is moved into Players class. Thus HowManyPlayers() can access \_playerNames directly.

### Extract Players Class: 4. Move HowManyPlayers() into Players Class

#### public bool Add(string playerName)

players. playerNames.Add(playerName); players. places[HowManyPlayers()] =  $0;$ players. purses[HowManyPlayers()] = 0; players. inPenaltyBox[HowManyPlayers()] = false;

Console.WriteLine(playerName + " was added"); Console.WriteLine("They are player number " + HowManyPlayers()); return true;

#### public bool Add(string playerName)

players. playerNames.Add(playerName); players. places[players.HowManyPlayers()] =  $\theta$ ; players.\_purses[players.HowManyPlayers()] = 0; players. inPenaltyBox[players.HowManyPlayers()] = false;

Console.WriteLine(playerName + " was added"); Console.WriteLine("They are player number " + players.HowManyPlayers()); return true;

Update code in Game class thus it can access HowManyPlayers() through Players property.

public bool IsPlayable()

return (HowManyPlayers() >= 2);

public bool IsPlayable()

return (players.HowManyPlayers() >= 2);

### Extract Players Class: 4. Move Add() into Players Class

public bool Add(string playerName) players. playerNames.Add(playerName); players. places[players.HowManyPlayers()] = 0; players.\_purses[players.HowManyPlayers()] =  $\theta$ ; players. inPenaltyBox[players.HowManyPlayers()] = false;

Console.WriteLine(playerName + " was added"); Console.WriteLine("They are player number " + players.HowManyPlayers()); return true;

#### public bool Add(string playerName)

\_playerNames.Add(playerName);  $places[HowManyPlayers()] = 0;$  $purees$ [HowManyPlayers()] =  $\theta$ ;  $_inPenaltyBox[HowManyPlayers()] = false;$ 

```
Console.WriteLine(playerName + " was added");
Console.WriteLine("They are player number " + HowManyPlayers());
return true;
```
Remove Players property from Add(), because it is moved into Players class. Thus Add() can access \_playerNames, \_places, \_purses, \_inPenaltyBox, and HowManyPlayers() directly.

### Extract Players Class: 5. Encapsulate Fields in Players Class

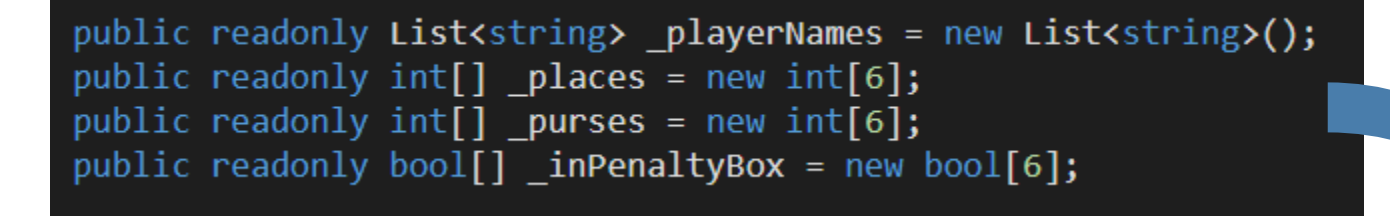

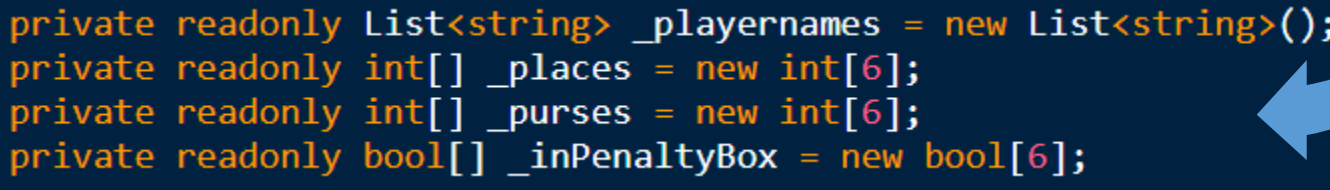

In order to keep unwanted access of fields in Players class, we will set their access modifier into private. Thus, we need to create mutator and/or accessor methods for each field.

### Extract Players Class: 5. Encapsulate Fields in Players Class

public int GetPlace(int playerNumber)

return places[playerNumber];

public void AddToPlace(int playerNumber, int addAmount)

 $places[playerNumber] += addAmount;$ 

GetPlace() is accessor method for \_places. Whereas AddToPlace() is mutator method for places.

Update code in Game Class accordingly, thus it can still access fields in Player Class (\_playerNames, \_places, \_purses, \_inPenaltyBox) indirectly through their accessor and mutator methods.

 $places[currentPlayer] = places[currentPlayer] + roll;$ if (places[ currentPlayer] > 11) places[ currentPlayer] = places[ currentPlayer] - 12;

players.AddToPlace( currentPlayer, roll); if (players.GetPlace(\_currentPlayer) > 11) players.AddToPlace(\_currentPlayer, -12);

# Revised Class Diagram of Game Class

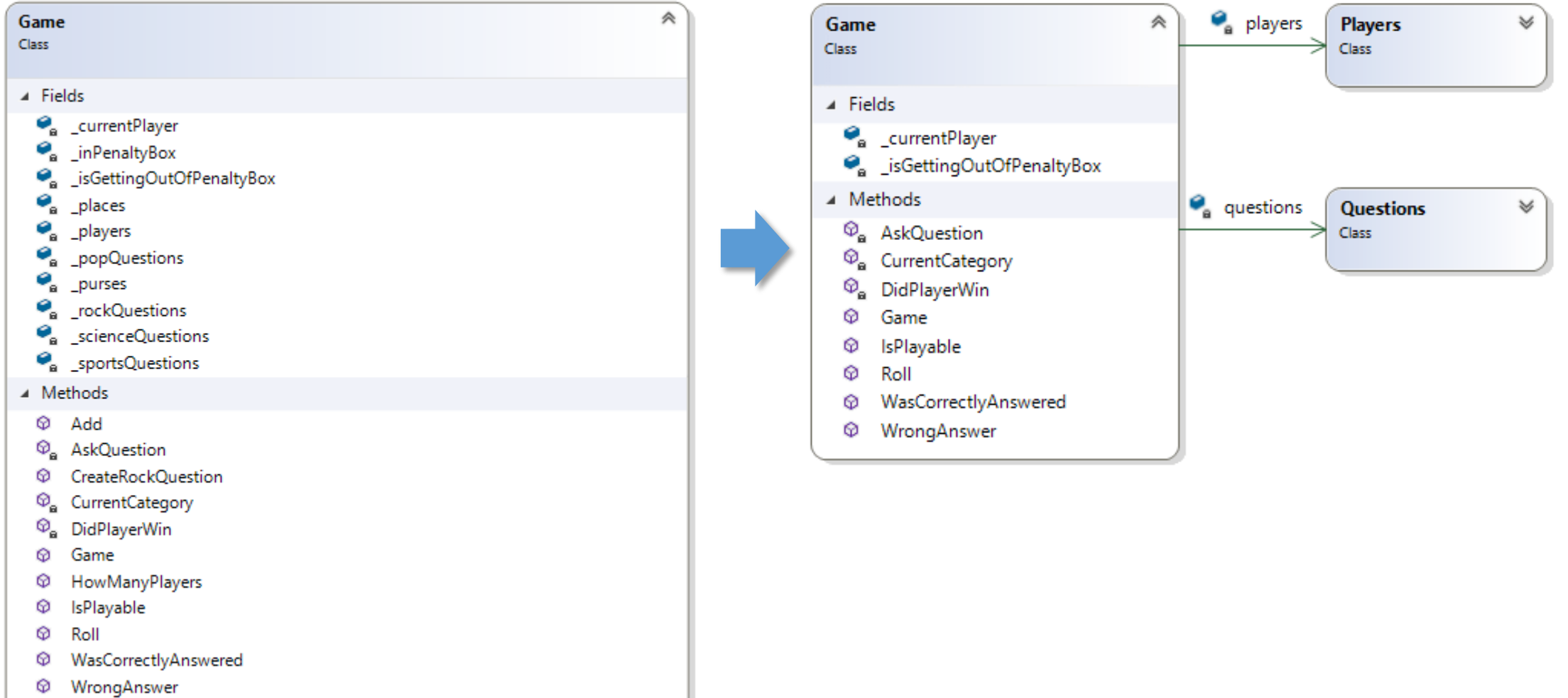

# God Class

- God class belongs to Software Development Anti-pattern and is known as the blob or Winnebago.
- It is characterized by a class diagram composed of a single complex controller class surrounded by simple data classes.
- The key problem here is that the majority of the responsibilities are allocated to a single class.

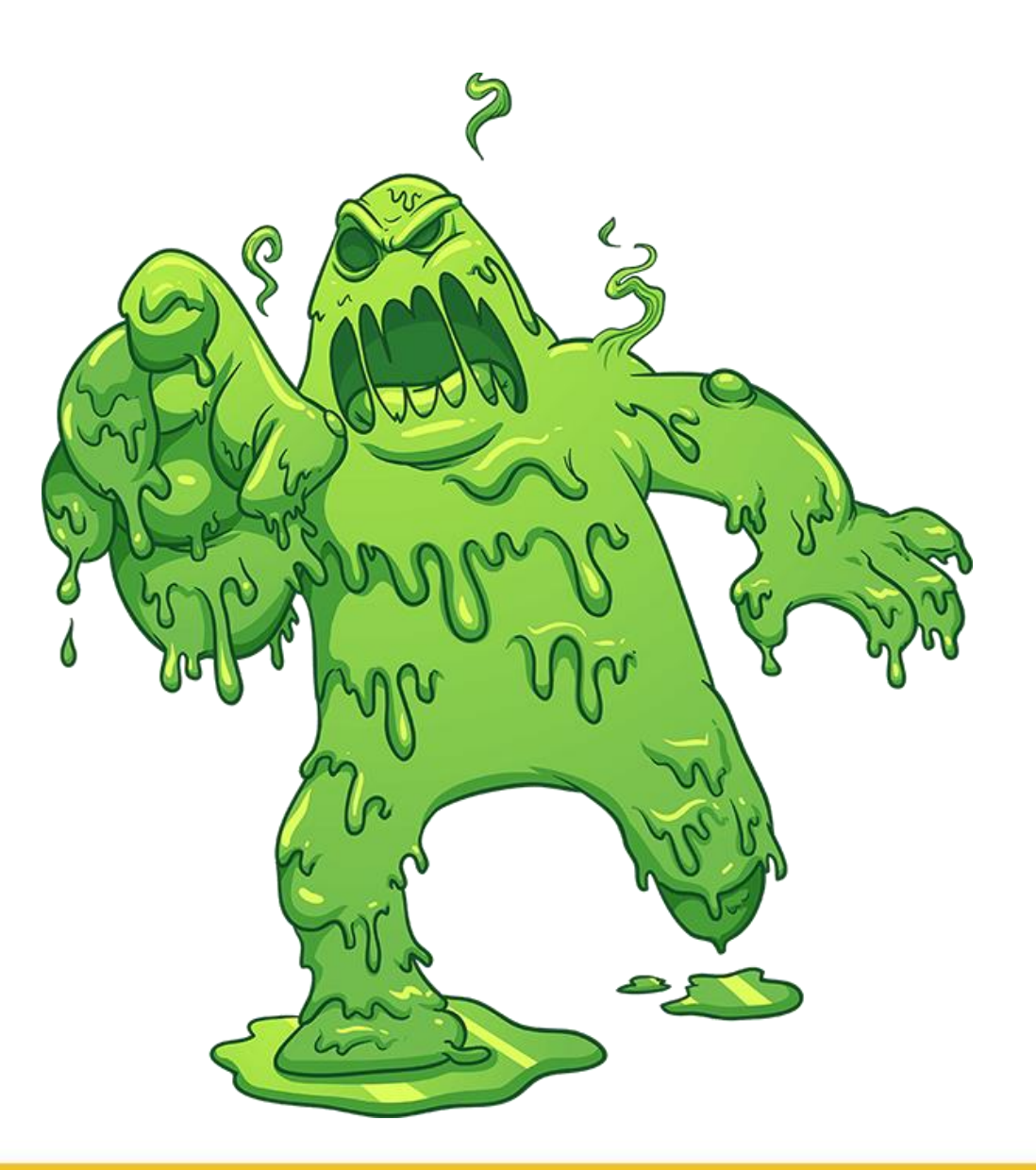

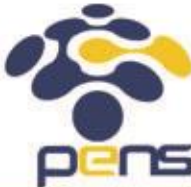

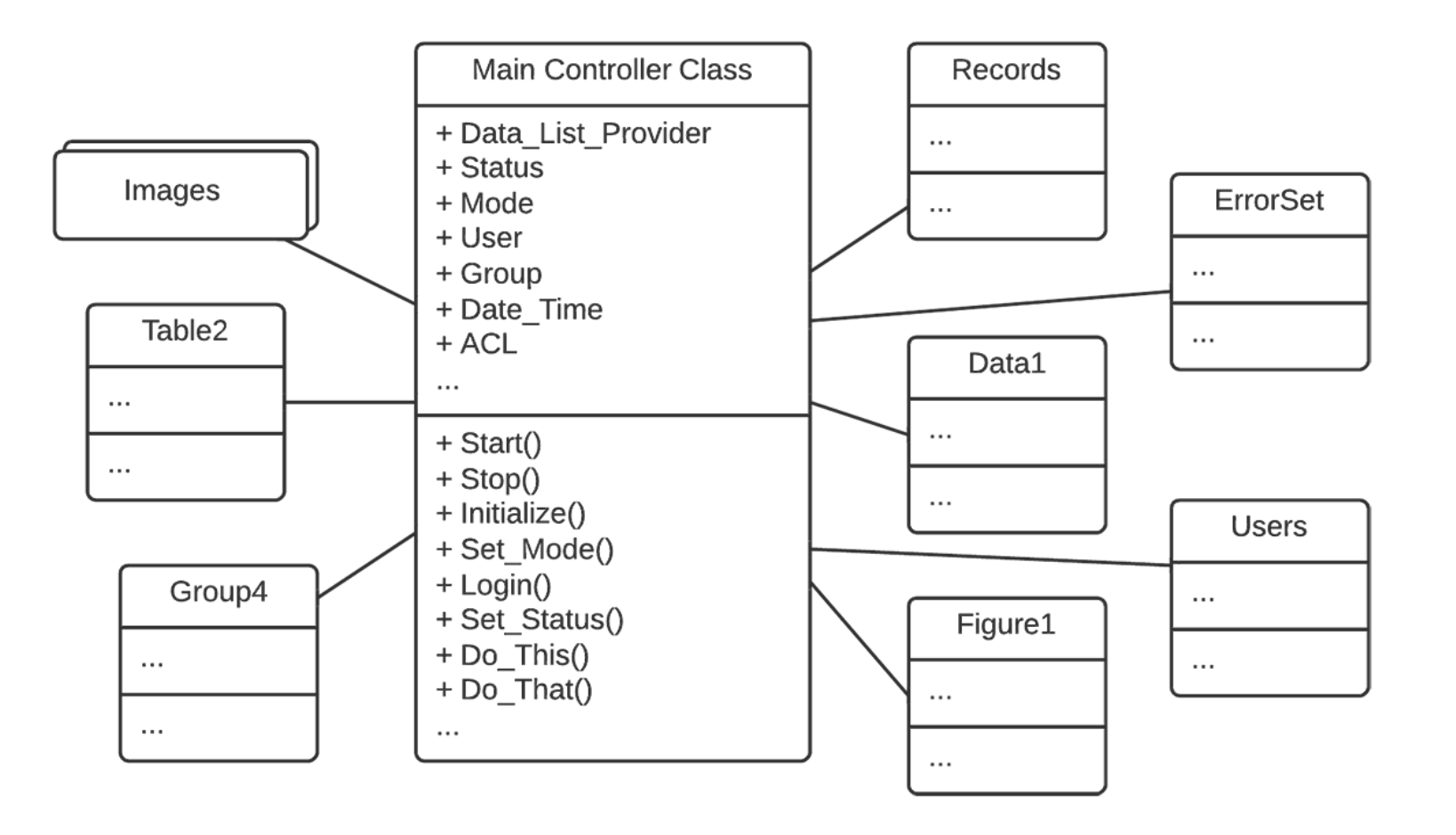

The Blob contains the majority of the process, and the other objects contain the data. Architectures with the Blob have separated process from data;

# God Class: Symptoms

- A class with 60 or more attributes and operations usually indicates the presence of the Blob.
- A disparate collection of unrelated attributes and operations encapsulated in a single class (Lack of cohesiveness).
- A single controller class with associated simple, data-object classes.
- The single controller class often nearly encapsulates the applications entire functionality (Absence of object-oriented design).

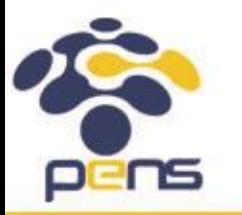

# God Class: Exceptions

- The Blob is acceptable when wrapping legacy systems.
- Legacy system is an old method, technology, computer system, or application program, "of, relating to, or being a previous or outdated computer system," yet still in use.

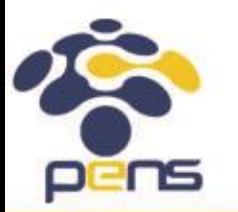

Departemen Teknik Informatika & Komputer

# God Class

- A God Class features a high complexity, low inner-class cohesion, and heavy access to data of foreign classes.
- Thus, Weighted Method Count (WMC), Tight Class Cohesion (TCC), and Access To Foreign Data (ATFD) can be used to detect God Class

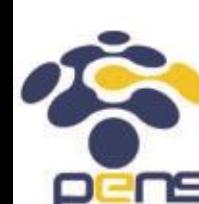

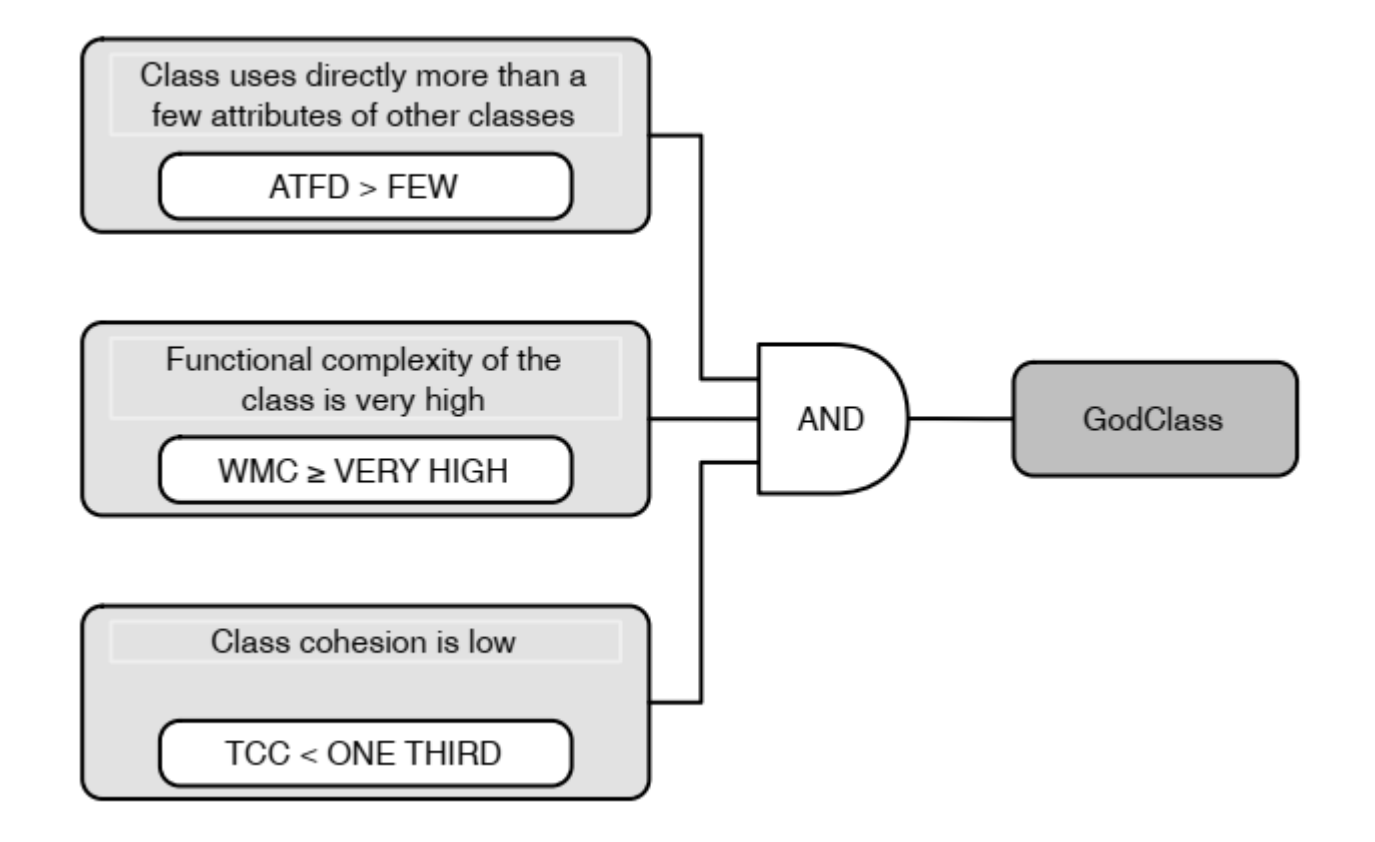

# God Class

- Weighted Method Count (WMC(C)) is the sum of the cyclomatic complexity of all methods in C.
- Tight Class Cohesion (TCC(C)) is the relative number of directly connected methods in C. Two methods are directly connected if they access the same instance variables of C.
- Access To Foreign Data (ATFD(C)) is the number of attributes of foreign classes accessed directly by class C or via accessor methods

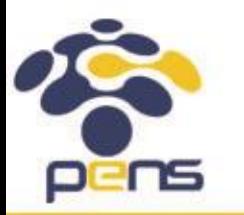

## Code Smell vs Anti-pattern

- *An anti-pattern is just like a pattern, except that instead of a solution it gives something that looks superficially like a solution but isn't one* - Andrew Koenig
- The same solution can be a good pattern in some contexts and an antipattern in others. The value of a solution depends on the context that you use it.

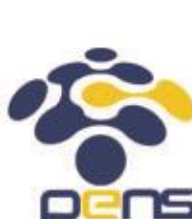

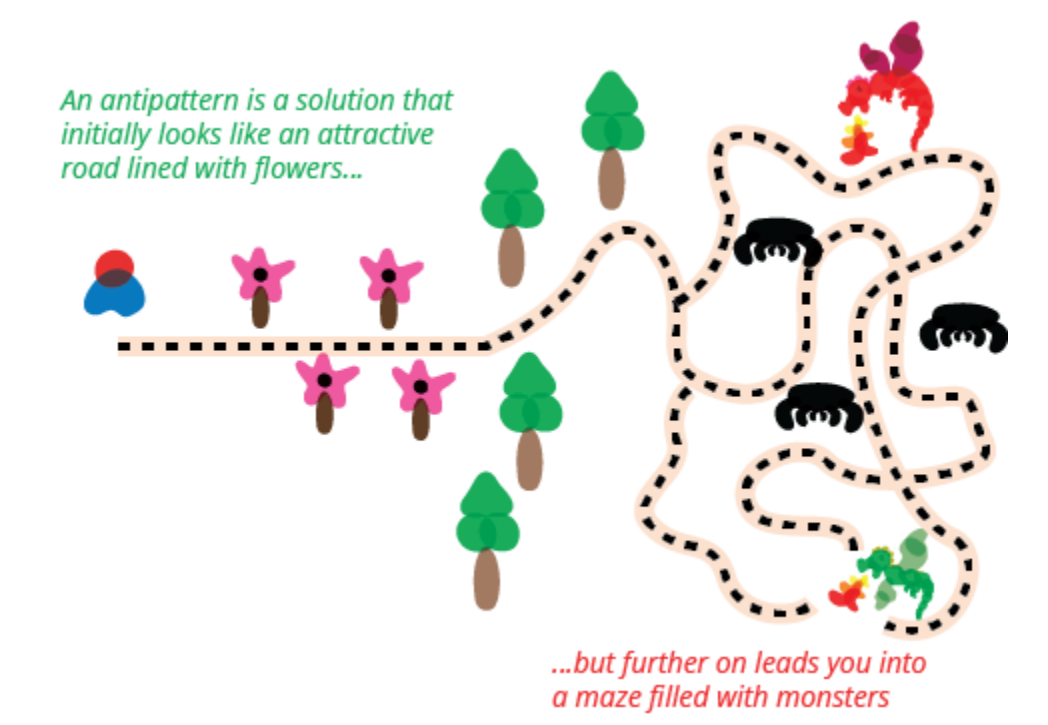

# Code Smell vs Anti-pattern

- Software anti-pattern can be categorized into 3 aspects, which are:
- 1. Software Development AntiPatterns
- 2. Software Architecture AntiPatterns
- 3. Software Project Management AntiPatterns

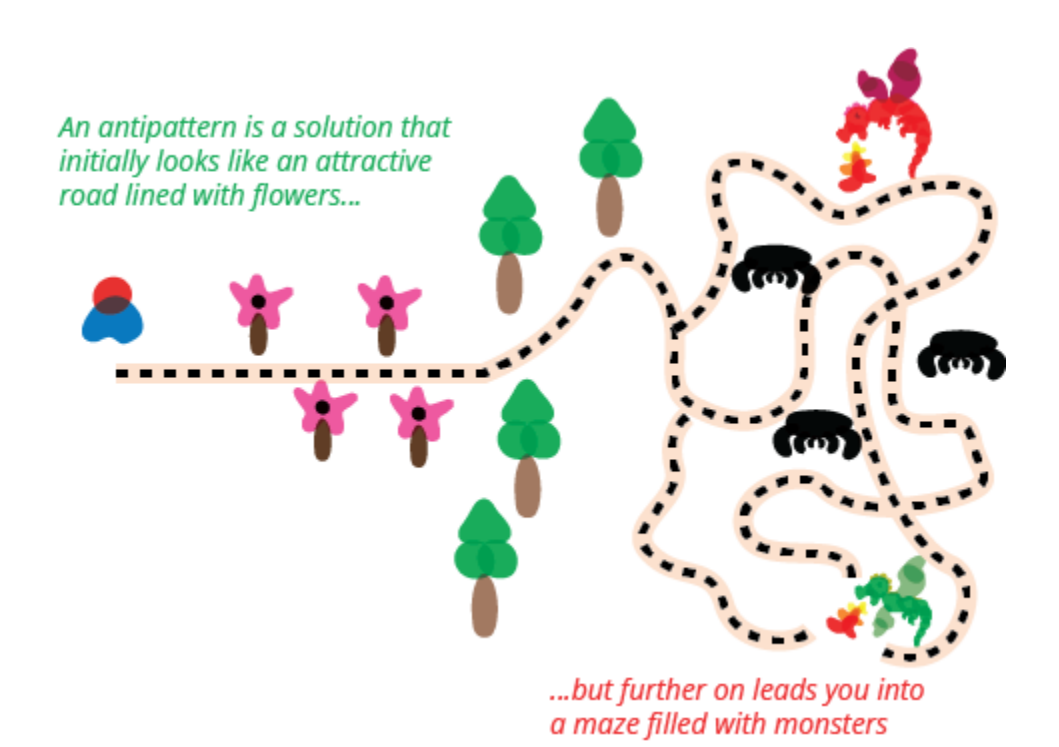

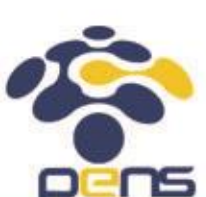

Departemen Teknik Informatika & Komputer

## Code Smell vs Anti-pattern

- A smell is by definition something that's quick to spot.
- Smells don't always indicate a problem. You have to look deeper to see if there is an underlying problem there.
- Smells aren't inherently bad on their own they are often an indicator of a problem rather than the problem themselves.

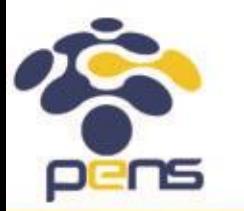

# Automated Code Smell Detection Tools

- Checkstyle
- Jdeodorant
- PMD
- InFusion
- iPlasma
- StenchBlossom
- JSpIRIT

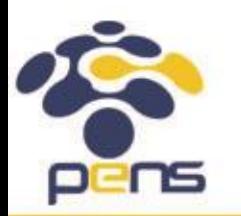

## References

- Martin, Robert C. Clean Code: A Handbook of Agile Software Craftsmanship. Pearson. 2008.
- Fowler, Martin. Refactoring: Improving the Design of Existing Code. Addison-Wesley Professional, 1999.
- Lanza, M., & Marinescu, R. Object-Oriented Metrics in Practice. Springer. 2006.
- https://refactoring.guru/
- https://sourcemaking.com/
- https://martinfowler.com/bliki/AntiPattern.html
- https://martinfowler.com/bliki/CodeSmell.html
- 
- https://makolyte.com/refactoring-the-large-class-code-smell/

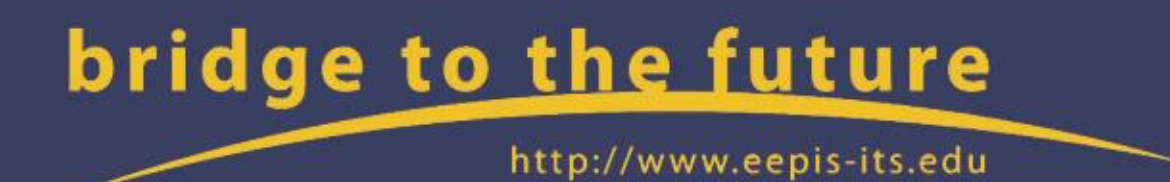